#### Course name:A level SUBJECT:DATABASE TECHNOLOGIES

#### **Topic:MongoDB DATE:24/4/2020**

## **What is MongoDB?**

MongoDB is a document-oriented NoSQL database used for high volume data storage. Instead of using tables and rows as in the traditional relational databases, MongoDB makes use of collections and documents. Documents consist of key-value pairs which are the basic unit of data in MongoDB. Collections contain sets of documents and function which is the equivalent of relational database tables. MongoDB is a database which came into light around the mid-2000s.

## **MongoDB Features**

- 1. Each database contains collections which in turn contains documents. Each document can be different with a varying number of fields. The size and content of each document can be different from each other.
- 2. The document structure is more in line with how developers construct their classes and objects in their respective programming languages. Developers will often say that their classes are not rows and columns but have a clear structure with key-value pairs.
- 3. The rows (or documents as called in MongoDB) doesn't need to have a schema defined beforehand. Instead, the fields can be created on the fly.
- 4. The data model available within MongoDB allows you to represent hierarchical relationships, to store arrays, and other more complex structures more easily.
- 1. Scalability The MongoDB environments are very scalable. Companies across the world have defined clusters with some of them running 100+ nodes with around millions of documents within the database

# **MongoDB Example**

The below example shows how a document can be modeled in MongoDB.

1. The \_id field is added by MongoDB to uniquely identify the document in the collection.

2. What you can note is that the Order Data (OrderID, Product, and Quantity ) which in RDBMS will normally be stored in a separate table, while in MongoDB it is actually stored as an embedded document in the collection itself. This is one of the key differences in how data is modeled in MongoDB.

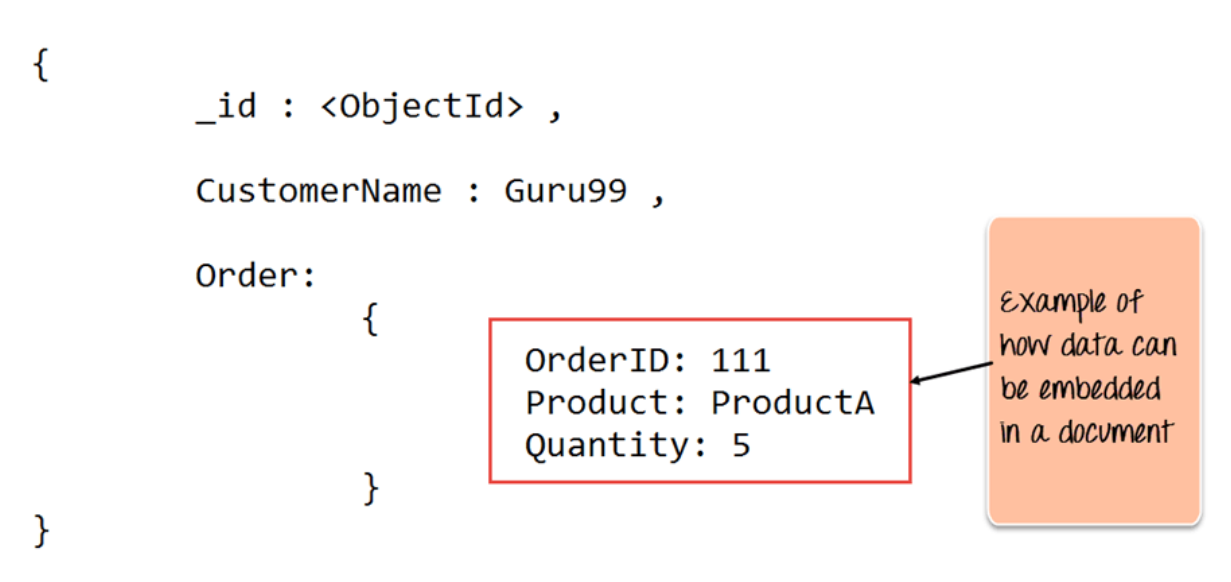

## **Key Components of MongoDB Architecture**

Below are a few of the common terms used in MongoDB

1. **\_id** – This is a field required in every MongoDB document. The \_id field represents a unique value in the MongoDB document. The \_id field is like the document's primary key. If you create a new document without an \_id field, MongoDB will automatically create the field. So for example, if we see the example of the above customer table, Mongo DB will add a 24 digit unique identifier to each document in the collection.

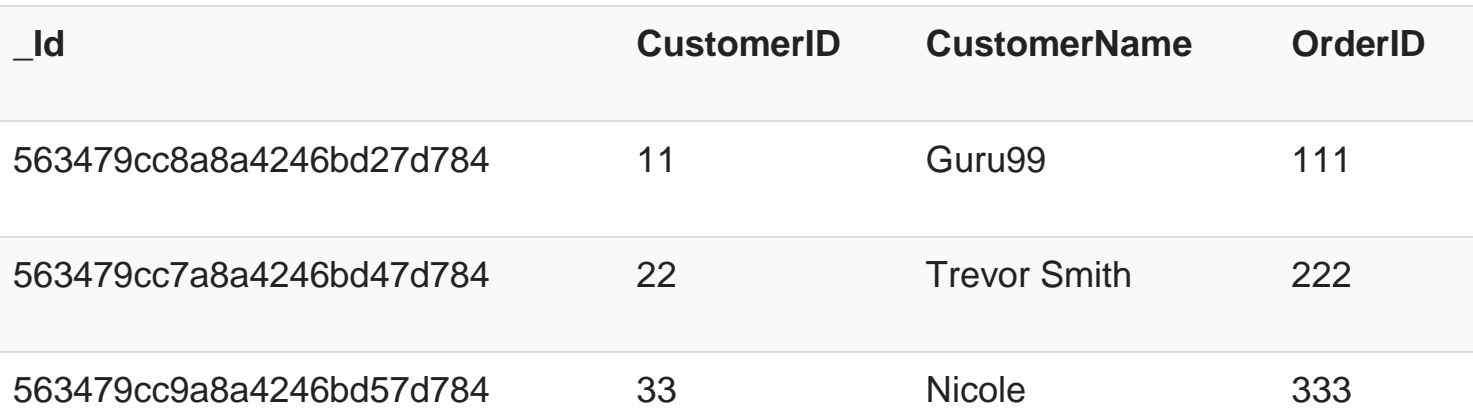

2. **Collection** – This is a grouping of MongoDB documents. A collection is the equivalent of a table which is created in any other RDMS such as Oracle or MS SQL. A collection exists within a single database. As seen from the introduction collections don't enforce any sort of structure.

- 3. **Cursor** This is a pointer to the result set of a query. Clients can iterate through a cursor to retrieve results.
- 4. **Database** This is a container for collections like in RDMS wherein it is a container for tables. Each database gets its own set of files on the file system. A MongoDB server can store multiple databases.
- 5. **Document** A record in a MongoDB collection is basically called a document. The document, in turn, will consist of field name and values.
- 6. **Field** A name-value pair in a document. A document has zero or more fields. Fields are analogous to columns in relational databases.

The following diagram shows an example of Fields with Key value pairs. So in the example below CustomerID and 11 is one of the key value pair's defined in the document.

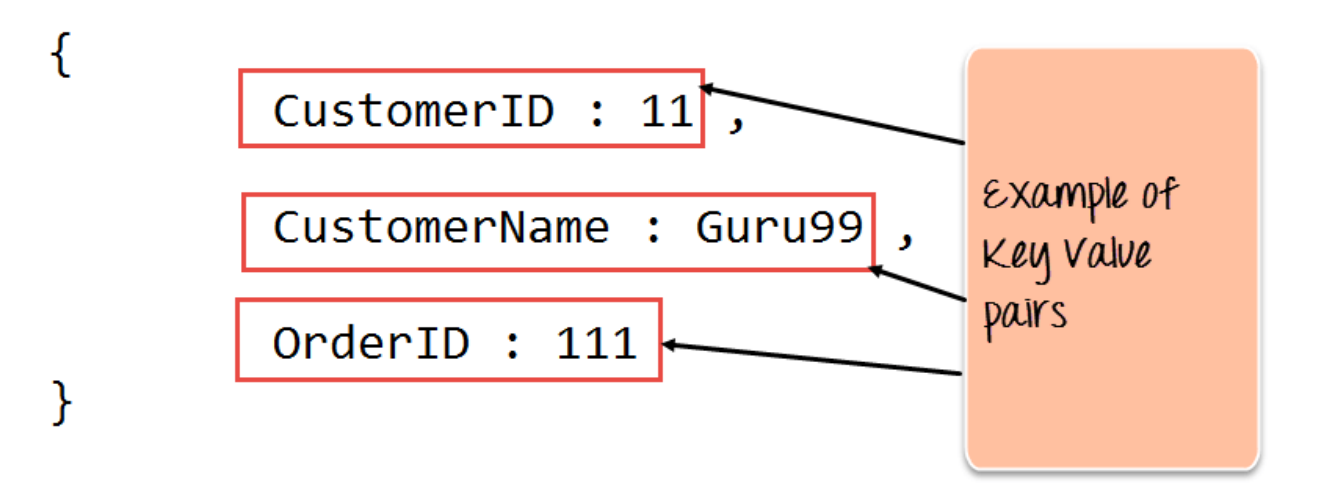

7. **JSON** – This is known as [JavaScript](https://www.guru99.com/interactive-javascript-tutorials.html) Object Notation. This is a human-readable, plain text format for expressing structured data. JSON is currently supported in many programming languages.

The \_id field is used to uniquely identify the documents in a collection and is automatically added by MongoDB when the collection is created.

#### **Assignment**

- 1. what is MongoDB? what are its features?
- 2. what are key components of MONGODB architecture?